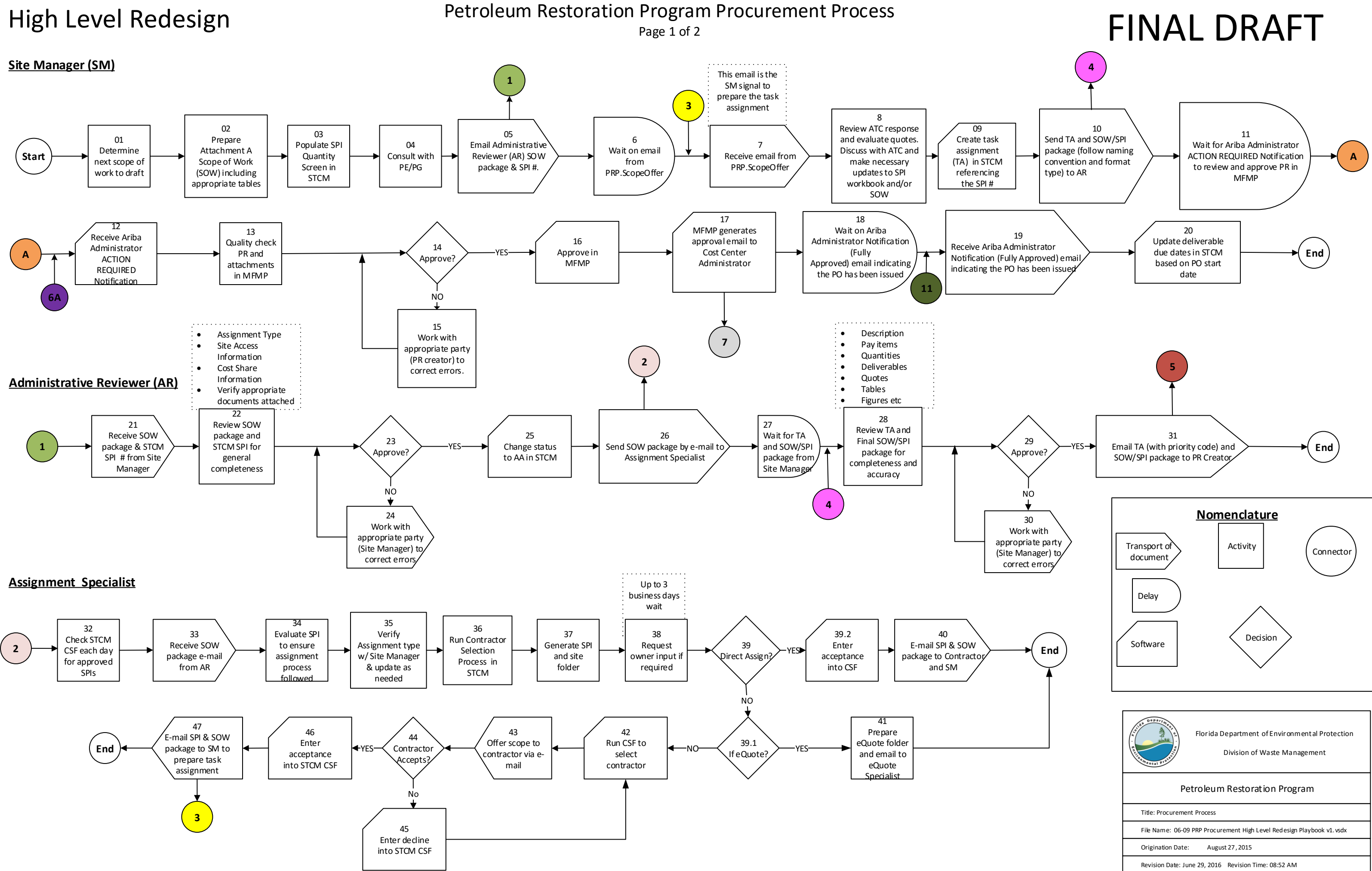

## Petroleum Restoration Program Procurement Process Petroleum Restoration Program Procurement Process

## FINAL DRAFT

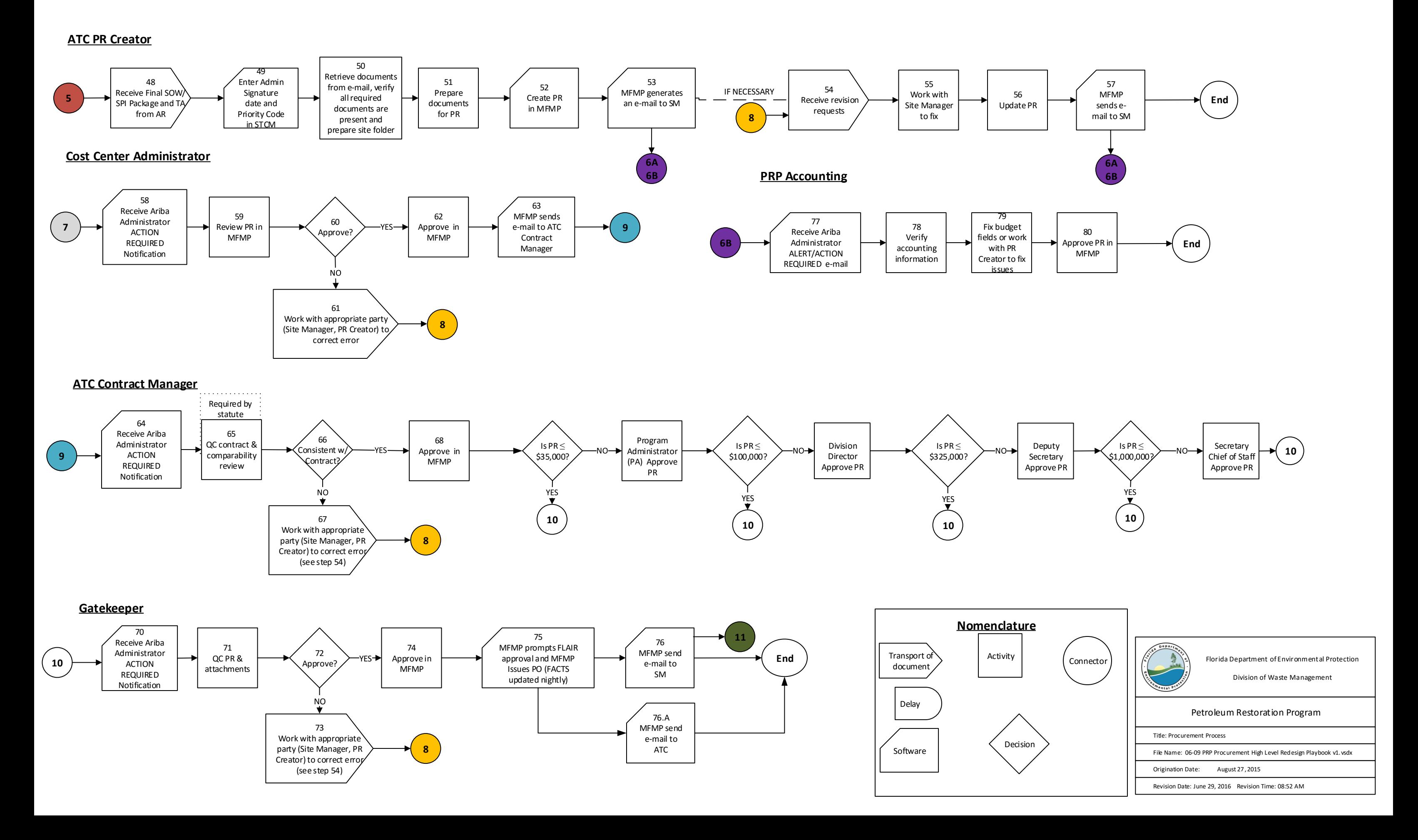